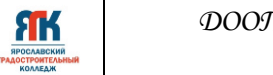

## **Государственное профессиональное образовательное учреждение Ярославской области Ярославский градостроительный колледж**

СОГЛАСОВАНО: учебно-методической комиссией детского технопарка «Кванториум» Протокол № 10  $O_T \lll 4$   $\overline{OS}$  $20\sqrt[2]{\pi}$ 

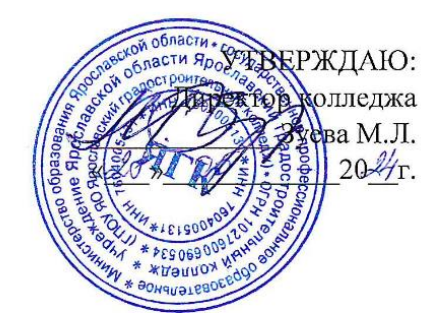

## **ДОПОЛНИТЕЛЬНАЯ ОБЩЕОБРАЗОВАТЕЛЬНАЯ ОБЩЕРАЗВИВАЮЩАЯ ПРОГРАММА**

# **«Аэро и геоинформационные системы»**

Введено в действие: с 2 сентября 2024 г.

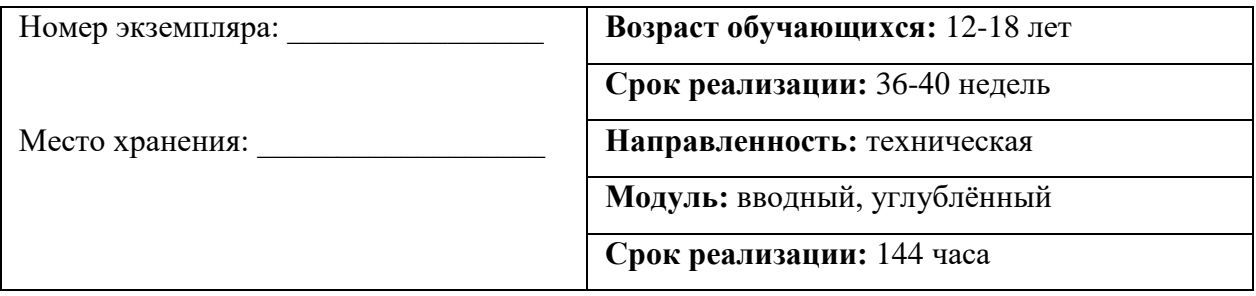

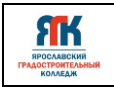

## **ДОПОЛНИТЕЛЬНАЯ ОБЩЕОБРАЗОВАТЕЛЬНАЯ ОБЩЕРАЗВИВАЮЩАЯ ПРОГРАММА «Аэро и геоинформационные системы»**

Организация – разработчик: ГПОУ ЯО Ярославский градостроительный колледж,

структурное подразделение детский технопарк «Кванториум»

Автор разработки:

Трубин Александр Викторович - педагог дополнительного образования,

Маслов Егор Дмитриевич – педагог дополнительного образования,

Исаева Светлана Николаевна – зам.руководителя структурного подразделения – детский технопарк «Кванториум»,

Иванова Елена Валериевна – методист структурного подразделения - детский технопарк «Кванториум»,

Погосова Юлия Владимировна – методист структурного подразделения - детский технопарк «Кванториум».

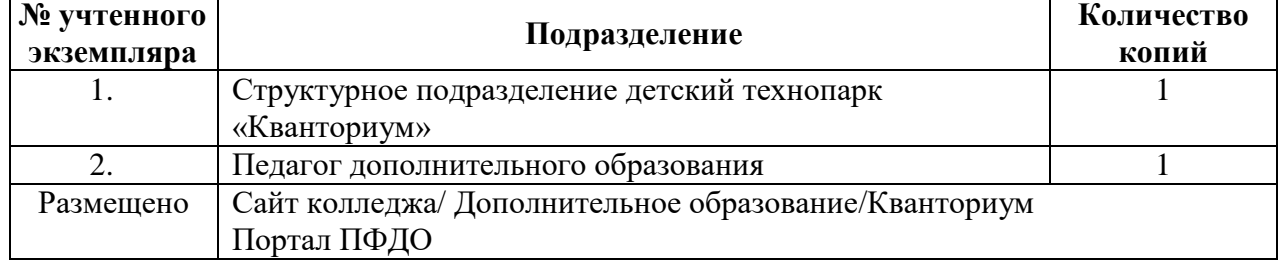

## **Реестр рассылки**

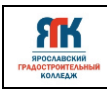

 $\blacksquare$ 

## **ОГЛАВЛЕНИЕ**

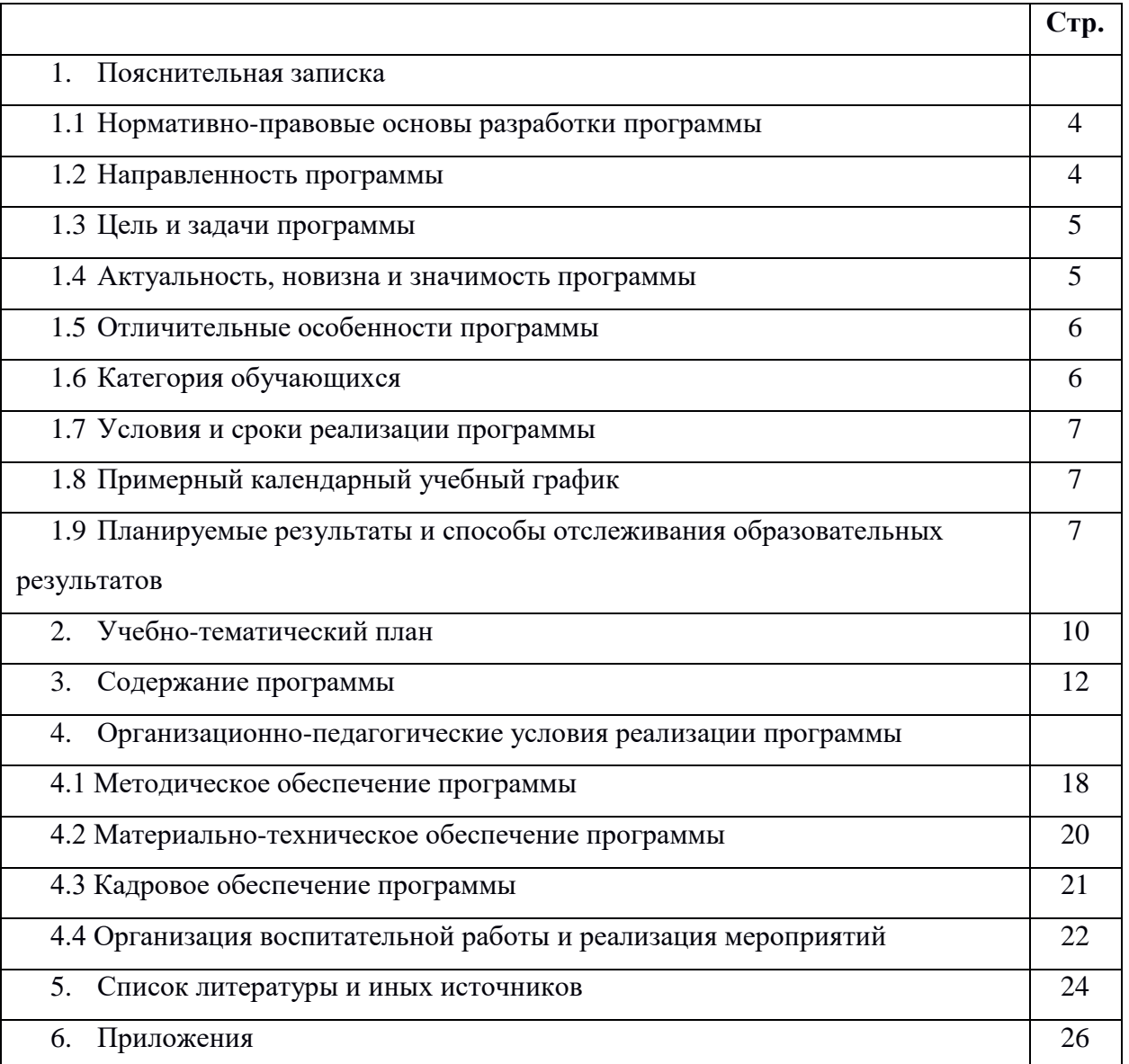

#### **1. Пояснительная записка**

## **1.1.Нормативно-правовые основы разработки программы**

Настоящая дополнительная общеобразовательная общеразвивающая программа «Аэро и геоинформационные системы» (далее - программа) разработана с учетом:

• Федерального закона от 29.12.12 г. № 273-ФЗ «Об образовании в Российской Федерации»; • Федерального закона от 31.07.2020 № 304-ФЗ «О внесении изменений в Федеральный закон «Об образовании в Российской Федерации» по вопросам воспитания обучающихся»;

• Приказа Министерства просвещения Российской Федерации от 27 июля 2022 г. № 629 «Порядок организации и осуществления образовательной деятельности по дополнительным общеобразовательным программам»;

• Приказа Министерства просвещения Российской Федерации от 03.09.2019 № 467 "Об утверждении Целевой модели развития региональных систем дополнительного образования детей";

• Распоряжение Правительства Российской Федерации от 29.05.2015 №996-р «Об утверждении Стратегии развития воспитания в Российской Федерации на период до 2025 года»

• Постановления Главного государственного санитарного врача Российской Федерации от 28.09.2020 № 28 "Об утверждении санитарных правил СП 2.4. 364820 "Санитарноэпидемиологические требования к организациям воспитания и обучения, отдыха и оздоровления детей и молодежи";

• Постановление правительства ЯО № 527-п 17.07.2018 (в редакции постановления Правительства области от 15.04.2022 г. № 285-п) Концепция персонифицированного дополнительного образования детей в Ярославской области;

• Приказа департамента образования ЯО от 07.08.2018 № 19-п «Об утверждении правил персонифицированного финансирования дополнительного образования детей»;

• Устава государственного профессионального образовательного учреждения Ярославской области Ярославского градостроительного колледжа;

• Положения о реализации дополнительных общеобразовательных программ в ГПОУ ЯО Ярославском градостроительном колледже;

• Рабочей программы воспитания детского технопарка «Кванториум» на 2024-2025 год.

## **1.2. Направленность программы**

Дополнительная общеобразовательная общеразвивающая программа «Аэро и геоинформационные системы» относится к программам технической направленности.

#### **1.3. Цель и задачи программы**

**Цель -** подготовка обучающихся в области получения и обработки пространственных данных, применения геоинформационных технологий посредством кейсового метода обучения.

#### **Задачи**

#### **Обучения:**

• дать первоначальные знания в сфере геопространственных технологий, космической съемки, аэросъемки, систем позиционирования и картографирования;

• научить приемам сбора, анализа и представления больших объемов различных пространственных данных;

• научить создавать 3D модели объектов местности различными способами (автоматизированные и вручную);

• научить создавать высококачественные сферические панорамы и виртуальные туры;

• дать углубленные знания об устройстве и функционировании беспилотных воздушных судов, обучить программированию полетов БВС в помещении;

#### **Развития:**

• способствовать развитию умения самостоятельно планировать пути достижения целей, в том числе альтернативные, осознанно выбирать наиболее эффективные способы решения учебных и познавательных задач;

• создать условия для развития пространственного восприятия, воображения и конструкторского мышления;

• развивать умение грамотно формулировать свои мысли.

#### **Воспитания:**

• формировать конструктивное отношение к проектной работе и развивать умение командной работы, координацию действий;

• воспитывать ценностное отношение к информации, продуктам интеллектуальной деятельности (своей, чужой, командной);

• выявлять и повышать готовность к участию в соревнованиях разного уровня.

#### **1.4. Актуальность, новизна и значимость программы**

Актуальность программы обусловлена тем, что в настоящее время одной из задач современного образования является содействие воспитанию нового поколения, отвечающего по своему уровню развития и образу жизни условиям информационного

общества. Современные геоинформационные технологии стали неотъемлемой частью нашей жизни, любой современный человек пользуется навигационными сервисами и приложениями, связанными с картами и геолокацией. Эти технологии используются в совершенно различных сферах, начиная от реагирования при чрезвычайных ситуациях и заканчивая маркетингом. Программа направлена на получение знаний по использованию геоинформационных инструментов и пространственных данных для понимания и изучения основ устройства окружающего мира и природных явлений. Обучающиеся смогут реализовывать индивидуальные и командные проекты в сфере исследования окружающего мира, начать использовать в повседневной жизни навигационные сервисы, космические снимки, электронные карты, собирать данные об объектах на местности (например, деревья, дома, города, поля, горы, реки, памятники и др.), изучать отдельные процессы, природные и техногенные явления с использованием геоинформационных технологий. Таким образом, дополнительная общеразвивающая программа направлена на развитие профессиональных компетенций, продиктованных современными условиями информационного общества.

Программа разработана на основе методических рекомендаций по созданию и функционированию детских технопарков «Кванториум». Сформированный интерес обучающихся в сфере ГИС-инструментов, знания и навыки, предлагаемые программой, становятся инструментом для саморазвития личности, формирования познавательного интереса у обучающихся, формирования способности к нестандартному мышлению и принятию решений в условиях неопределенности.

#### **1.5 Отличительные особенности программы**

К отличительным особенностям настоящей программы относятся модульная и кейсовая система обучения, освоение навыков XXI века.

К модульной системе обучения относятся вводный и углубленный модули, которые в свою очередь содержат ряд определенных кейсов, ориентированных на получение базовых компетенций в сфере геоинформатики.

#### **1.6 Категория обучающихся**

Данная образовательная программа разработана для работы с обучающимися от 12 до 18 лет (5-11 классы). Программа не адаптирована для обучающихся с ОВЗ.

## **1.7 Условия и сроки реализации программы**

К занятиям допускаются дети без специального отбора.

Наполняемость группы не менее 8 и не более 12 человек.

Форма обучения – очная, с использованием дистанционных технологий, ИКТ.

Режим занятий:

ЯK

- при очной форме обучения 2 раза в неделю по 2 академических часа (по 35 минут) с 10-минутным перерывом;

- при использовании дистанционных технологий продолжительность занятия 35 минут на Интернет-платформах.

Объем учебной нагрузки в год – 144 часа, в неделю – 4 часа. Продолжительность учебного года – 36-40 недель, в том числе: вводный модуль – 72 часа; углубленный модуль – 72 часа.

Занятия проводятся в кабинете Геоквантума, оборудованном согласно санитарноэпидемиологическим требованиям.

Форма обучения – очная, с использованием дистанционных технологий, ИКТ. Форма занятий - групповая, по подгруппам, в парах.

Форма аттестации – промежуточная, с применением различных видов контроля.

## **1.8 Примерный календарный учебный график**

В Приложении 1 представлен календарный учебный график для заполнения педагогами дополнительного образования.

## **1.9. Планируемые результаты и способы отслеживания образовательных**

#### **результатов**

## **Планируемые результаты вводного модуля:**

#### **Обучающийся будет знать:**

- основы географии;
- способы математических расчетов с помощью программ;
- основные виды пространственных данных и методы их обработки;
- принципы функционирования современных геоинформационных сервисов;
- устройства современных картографических сервисов;
- основы создания современных карт;
- основы создания собственной интерактивной карты;
- основы фотографирования, видеосъемки, принципов 3D-моделирования;

• взаимосвязь геоинформатики с особенностями профессий и профессиональной деятельности, в основе которых лежат знания по данному направлению

• ключевые понятия о достижениях современных и инновационных направлений в малой беспилотной авиации.

## **Обучающийся будет уметь:**

ЯK

- анализировать и давать оценку получаемой информации;
- искать информацию с использованием геоинструментов и анализировать ее с точки зрения геоинформатики;

• применять программное обеспечение для анализа и обработки пространственных данных;

• объяснять принципы космической съемки, аэросъемки, работы глобальных навигационных спутниковых систем (GPS/ГЛОНАСС);

• пользоваться инструментами визуализации пространственных данных для непрофессиональных пользователей;

- программировать навигацию квадрокоптеров в помещении;
- собирать, настраивать и тестировать беспилотные воздушные суда;
- использовать мобильные устройства для сбора данных.

## **Обучающийся будет осознавать:**

• готовность к соревновательной деятельности и продолжению обучения.

## **Планируемые результаты углубленного модуля**

## **Обучающийся будет знать:**

• значение геоинформатики;

принципы космической съемки, аэросъемки, работы глобальных навигационных спутниковых систем (GPS/ГЛОНАСС);

способы математических расчетов с помощью программ;

• способы оцифровки данных в геосервисах, моделирования 3D объектов на картах;

## **Обучающийся будет уметь:**

- использовать мобильные устройства для сбора данных;
- выполнять пространственный анализ;
- создавать панорамные туры;

самостоятельно заниматься совершенствованием навыков в области сбора, обработки и визуализации пространственной информации;

- уметь самостоятельно планировать проекты в области геосистем,
- генерировать идеи указанными методами;

• слушать и слышать собеседника.

**FIK RPOCAABCH<br>AOCTPONTE**<br>KOAAEAN

## **Способы отслеживания образовательных результатов**:

- промежуточная аттестация по окончанию модуля;
- контрольные задания по окончанию темы;
- педагогическое наблюдение в ходе занятий;
- участие в соревнованиях различного уровня.

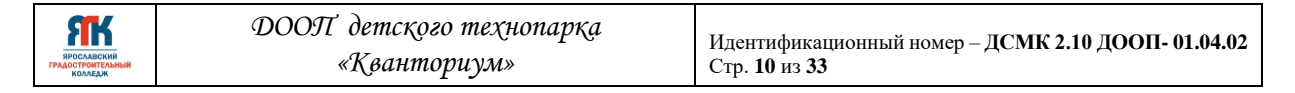

## **2. Учебно-тематический план программы**

## **2.1 Вводный модуль**

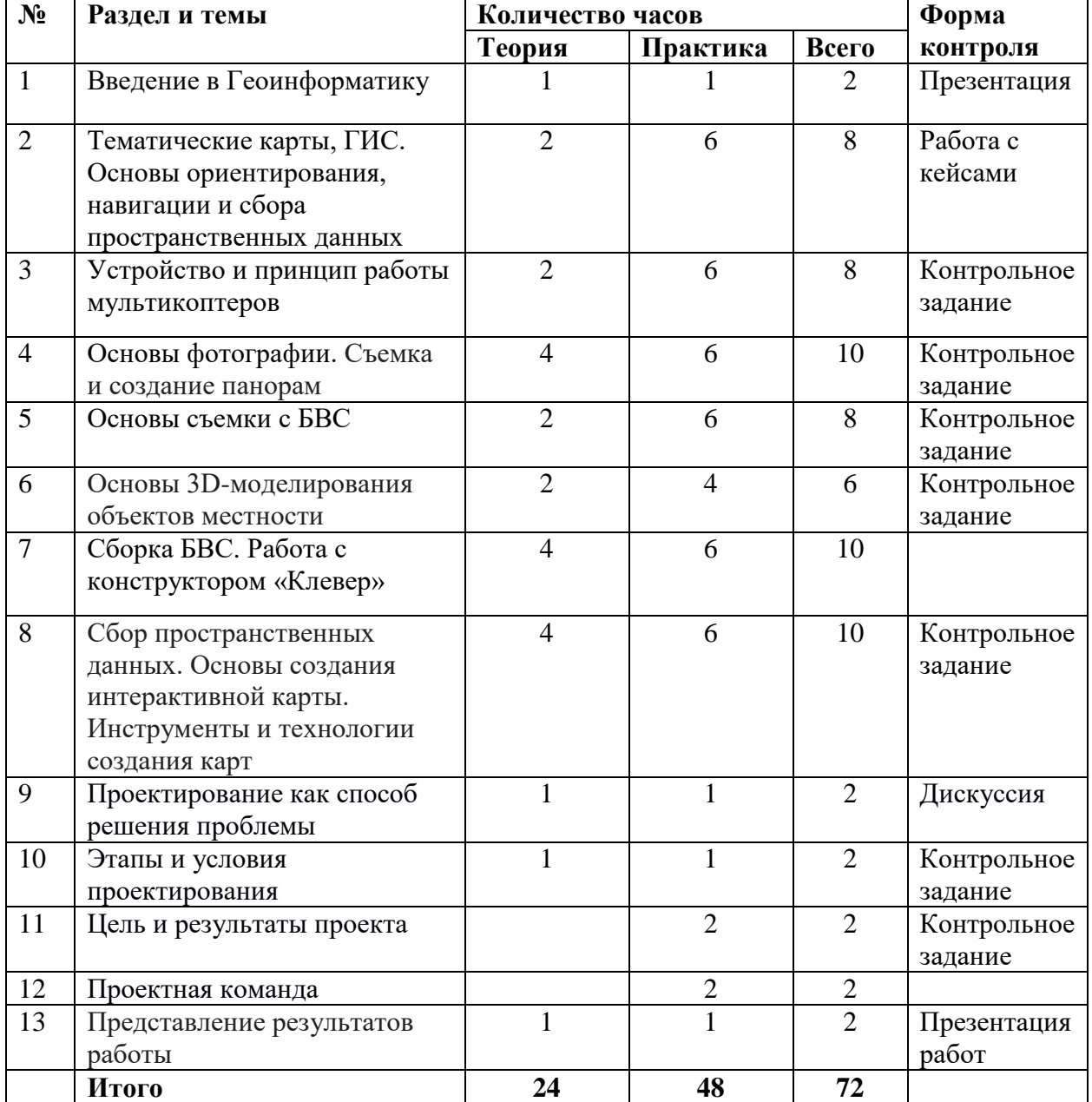

## **2.2 Углубленный модуль**

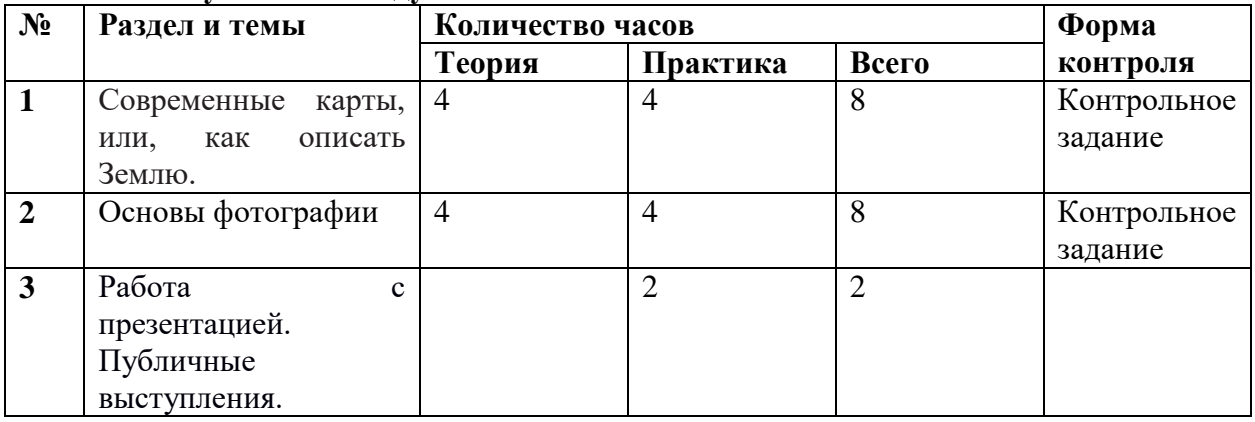

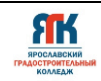

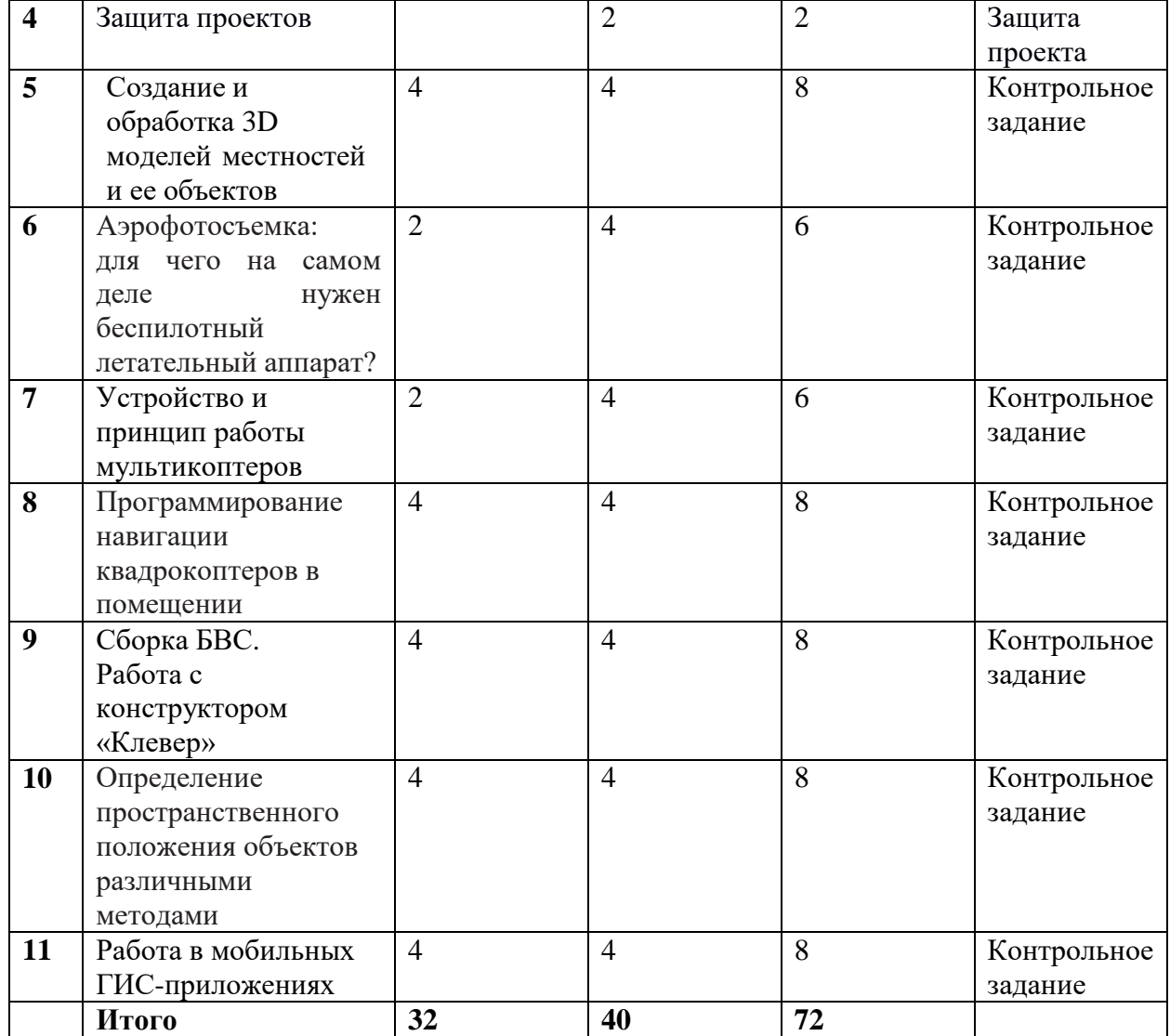

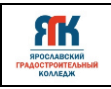

## **3. Содержание программы**

## **3.1 Вводный модуль обучения**

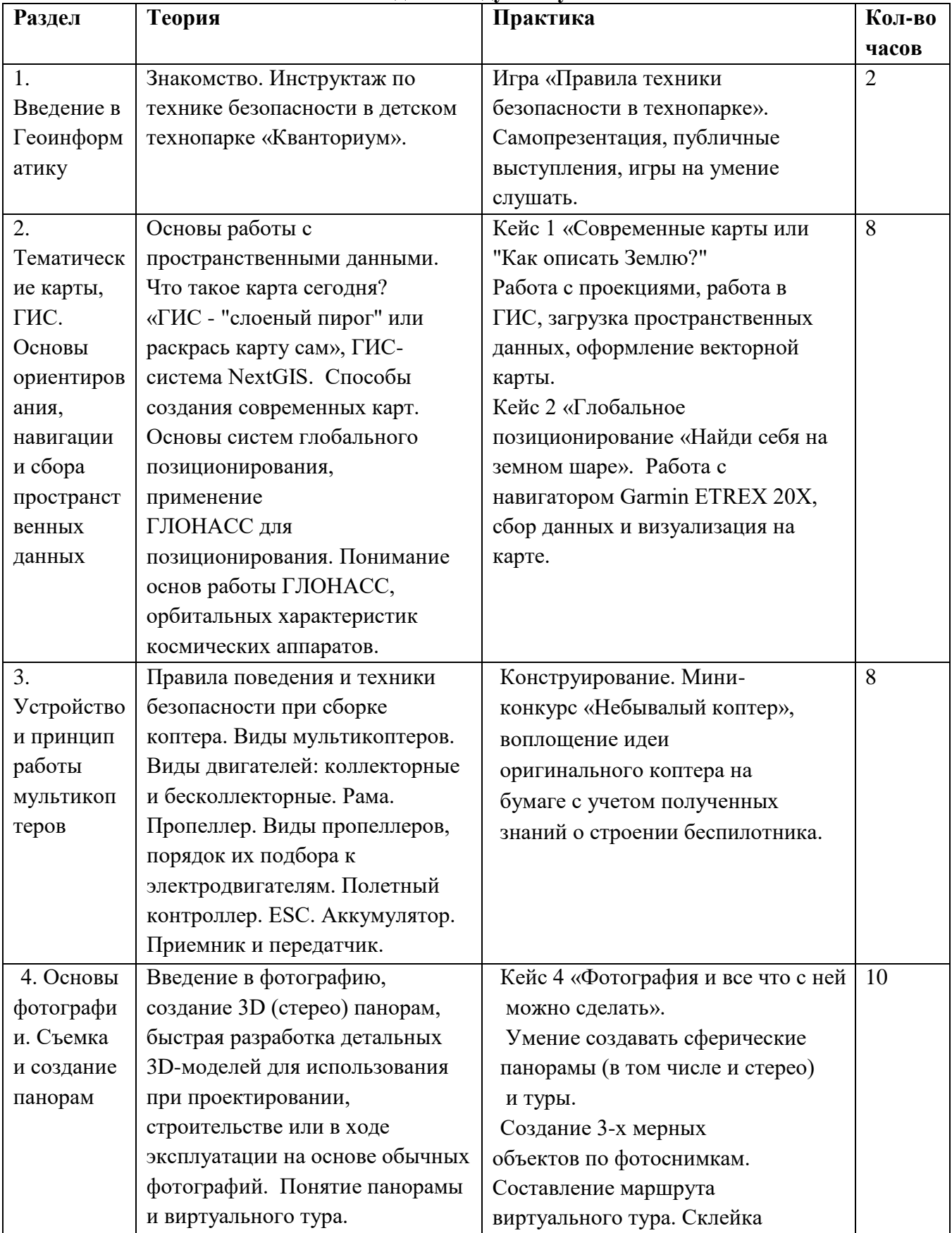

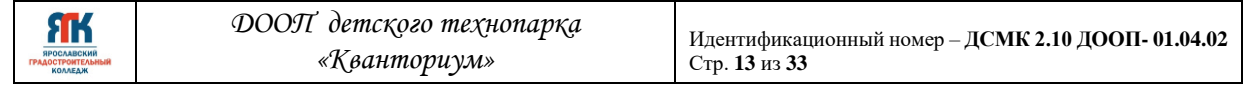

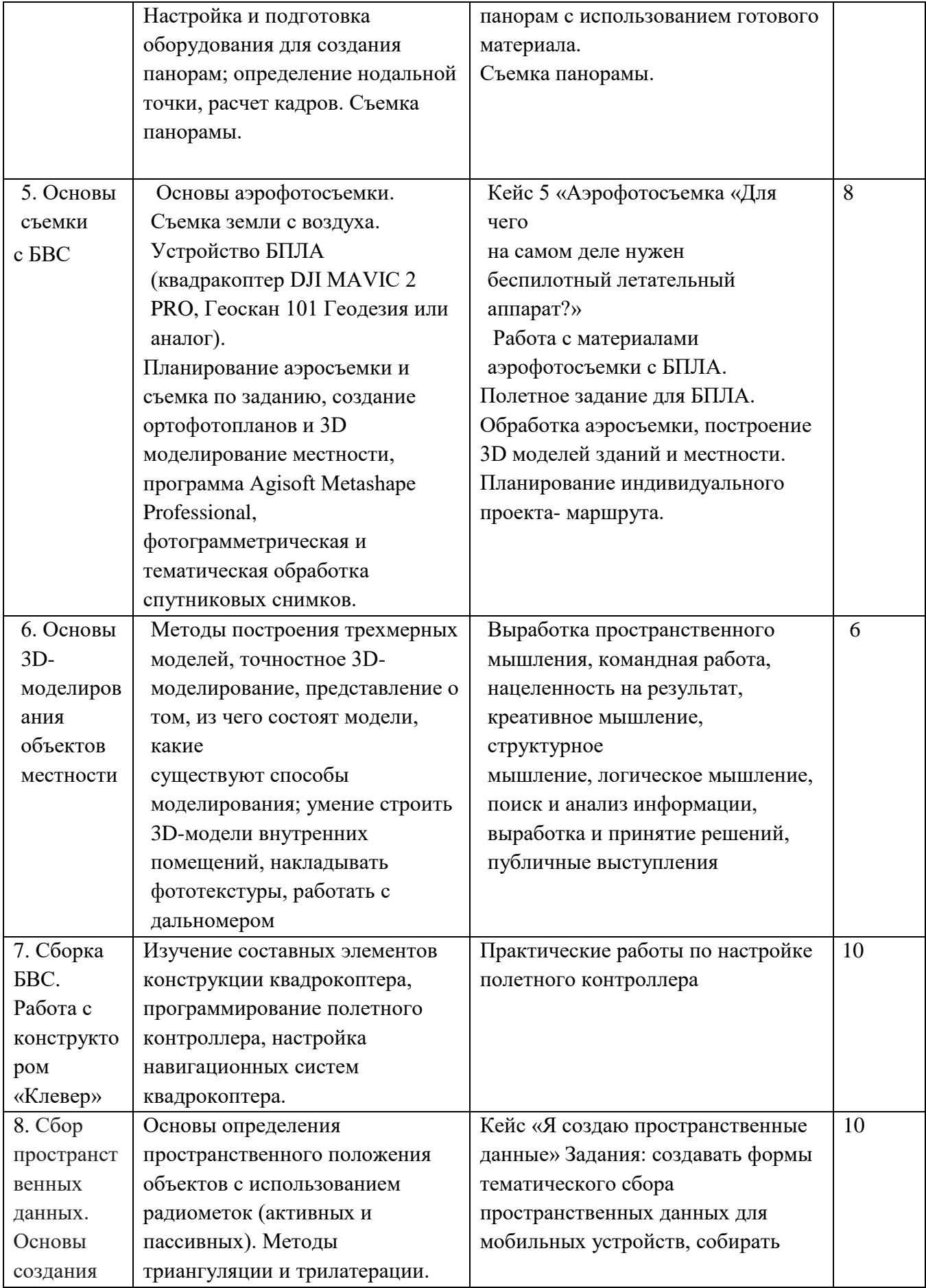

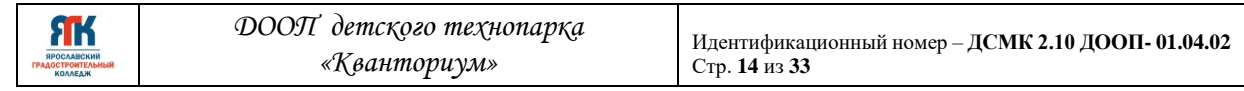

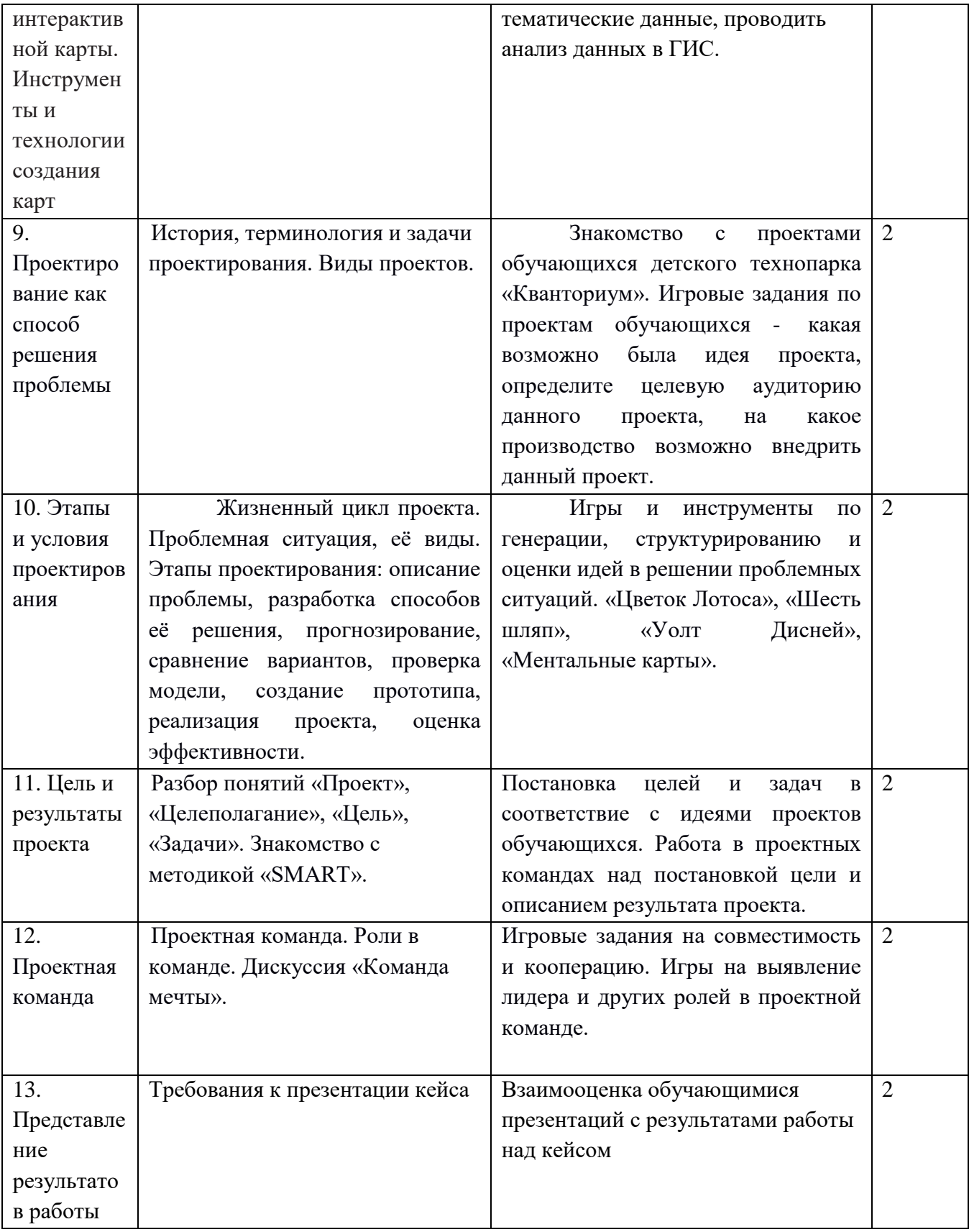

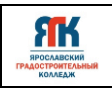

## **3.2. Углубленный модуль**

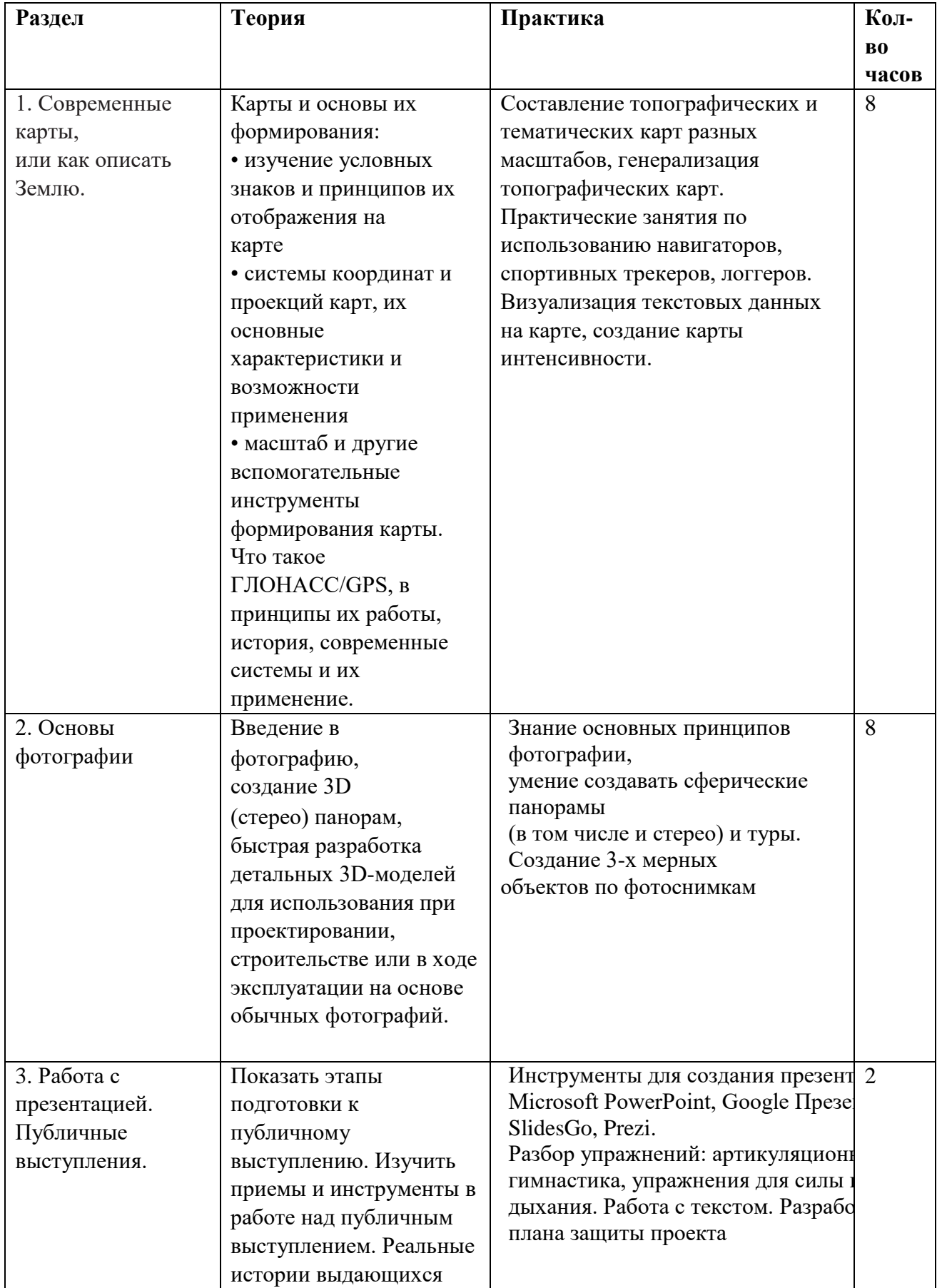

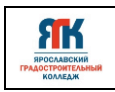

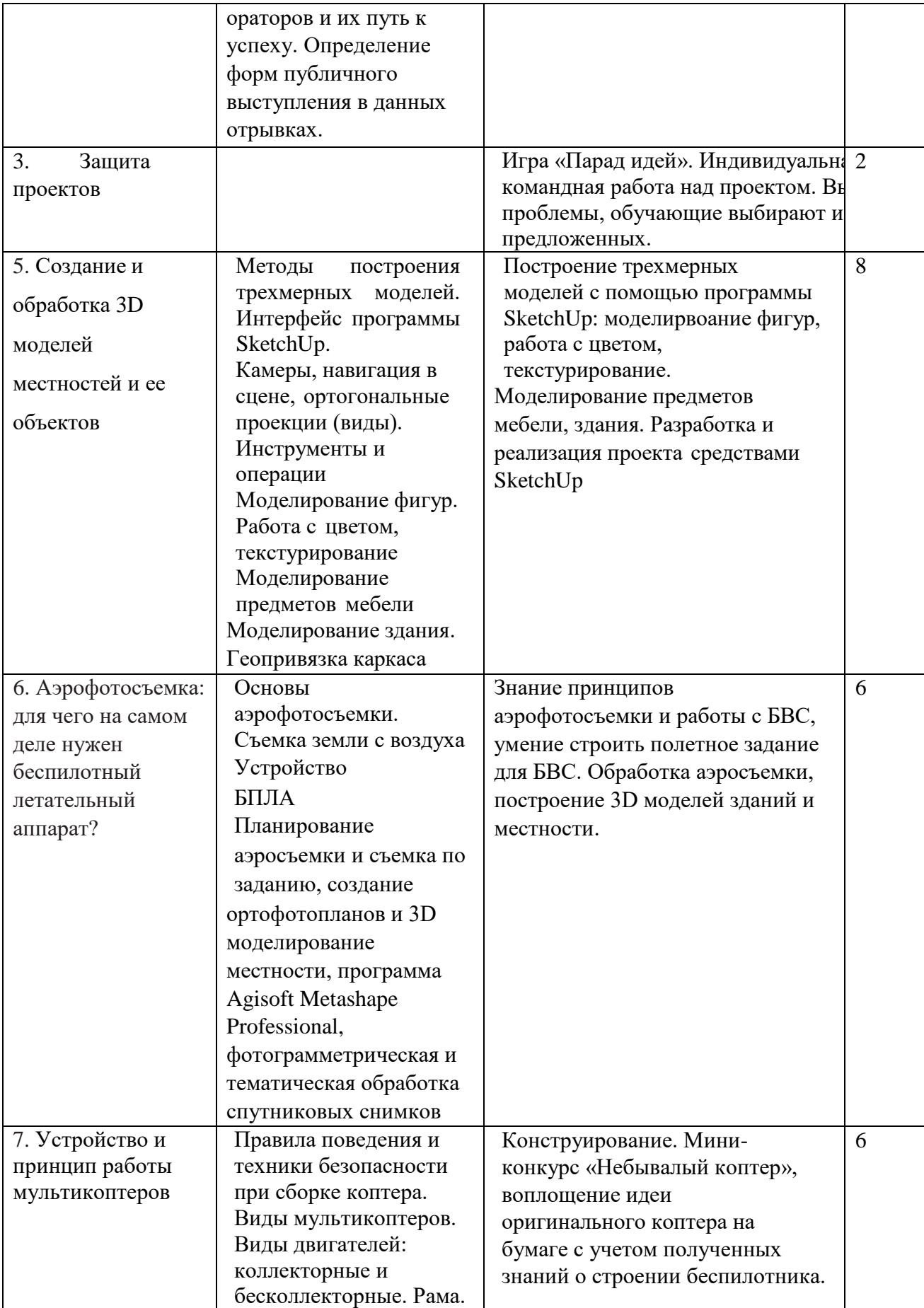

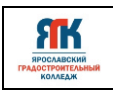

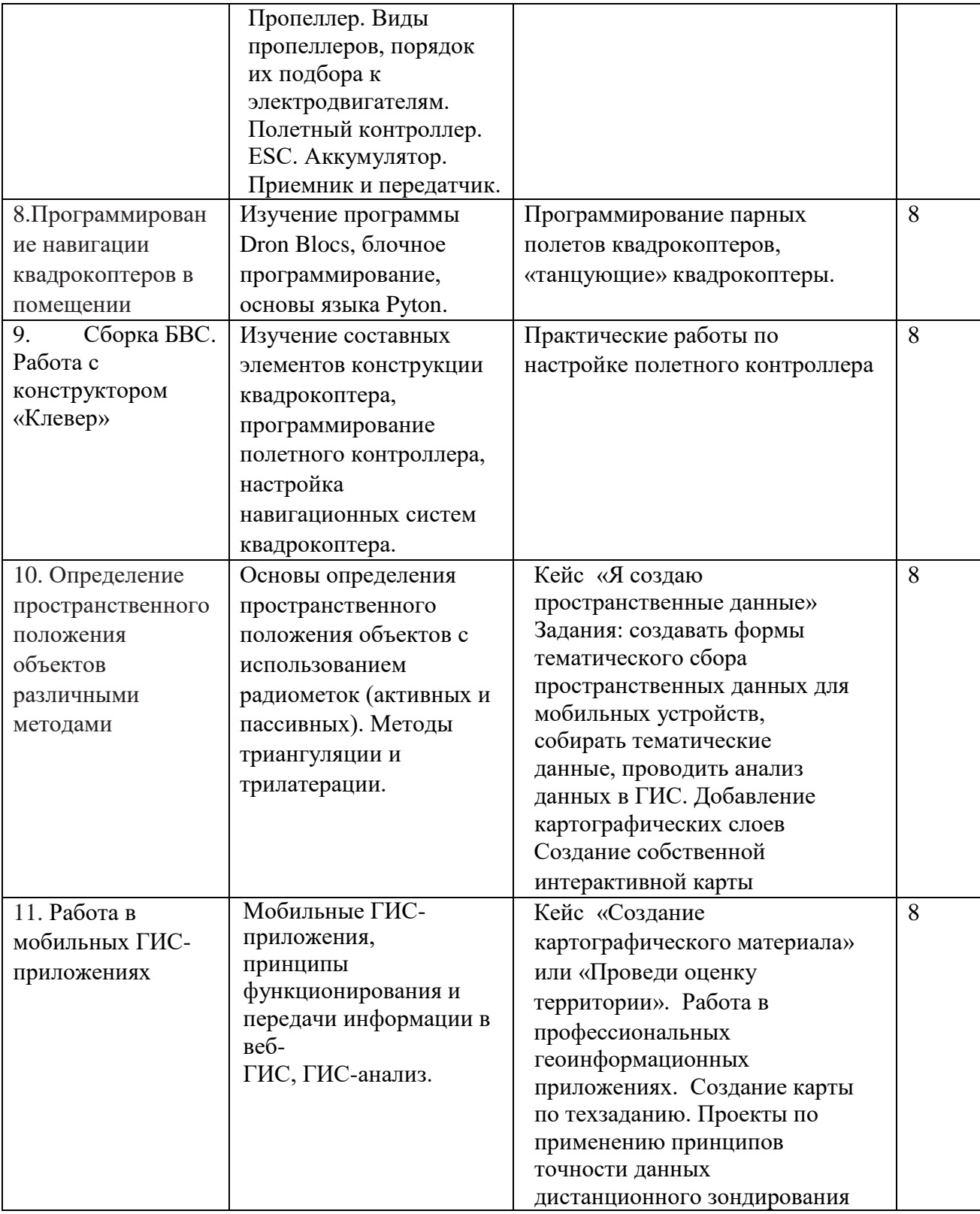

## **4. Организационно-педагогические условия**

## **4.1. Методическое обеспечение программы**

При организации обучения используется дифференцированный, индивидуальный подход. На занятиях используются следующие педагогические технологии: кейс-технология, междисциплинарного обучения, проблемного обучения, развития критического мышления, здоровьесберегающая, информационнокоммуникационные технологии и электронные средства обучения, игровая, проектная, исследовательская. Образовательная программа содержит теоретическую и практическую подготовку, большее количество времени уделяется выработке практических навыков.

Формы занятий: комбинированные, соревнование; творческая мастерская; защита проектов; творческий отчет.

Кроме традиционных методов используются эвристический метод; исследовательский метод, самостоятельная работа; диалог и дискуссия; приемы дифференцированного обучения, обеспечивающие обучение каждого обучающегося на уровне его возможностей и способностей.

Основным методом организации учебной деятельности по программе является метод кейсов. Кейс – описание проблемной ситуации понятной и близкой обучающимся, решение которой требует всестороннего изучения, поиска дополнительной информации и моделирования ситуации или объекта, с выбором наиболее подходящего. Кейс-метод позволяет подготовить детей к решению практических задач современного общества. Кейс использует погружение в проблему как способ осознания активного участия в ситуации: у кейса есть главный герой, на место которого ставит себя команда и решает проблему от его лица. Акцент при обучении делается не на овладение готовым знанием, а на его выработку. Кейс-метод позволяет совершенствовать универсальные навыки (soft-компетенции), которые оказываются крайне необходимы в реальном рабочем процессе.

*Оценка образовательных результатов по итогам освоения программы проводится в форме промежуточной аттестации.* Основная форма аттестации презентация проектов обучающихся и др.

Возможные проекты:

- Ролик, снятый в режиме имитатора полета
- Презентация способов создания топографических и тематических карт

• Презентация создания сферических панорам и создания 3-х мерных объектов по фотоснимкам

Оценка результатов проектной деятельности производится по трём уровням:

«высокий»: проект носил творческий, самостоятельный характер и выполнен полностью в планируемые сроки;

«средний»: учащийся выполнил основные цели проекта, но проект имеет место недоработки или отклонения по срокам;

«низкий»: проект не закончен, большинство целей не достигнуты.

Оценка образовательных результатов развивающего модуля проводится в формах контрольного задания, опроса, участия в соревнованиях, турнирах, конкурсах. Результаты развивающего блока рассматриваются как интегрированные в метапредметные и личностные компетенции обучающихся.

## *Мониторинг образовательных результатов*

Цель мониторинга образовательных результатов – сбор сведений об этапах и уровне достижения обучающимися результатов освоения образовательной программы.

Предмет мониторинга – результаты обучающихся на разных этапах освоения программы: по итогам модулей и программы в целом.

Система отслеживания, контроля и оценки результатов обучения по данной программе имеет три основных критерия:

1. Надежность знаний и умений – предполагает усвоение терминологии, способов и типовых решений в сфере квантума.

2. Сформированность личностных качеств – определяется как совокупность ценностных ориентаций в сфере квантума, отношения к выбранной деятельности, понимания ее значимости в обществе.

3. Готовность к продолжению обучения в Кванториуме – определяется как осознанный выбор более высокого уровня освоения выбранного вида деятельности, готовность к соревновательной и публичной деятельности.

Критерий «Надежность знаний и умений» предусматривает определение начального уровня знаний, умений и навыков обучающихся, текущий контроль в течение занятий модуля, итоговый контроль. Входной контроль осуществляется на первых занятиях с помощью наблюдения педагога за работой обучающихся. Текущий контроль проводится с помощью различных форм, предусмотренных кейсами или дисциплинами. Цель текущего

контроля – определить степень и скорость усвоения каждым ребенком материала и скорректировать программу обучения, если это требуется. Итоговый контроль проводится в конце каждого модуля. Итоговый контроль определяет фактическое состояние уровня знаний, умений, навыков ребенка, степень освоения материала по каждому изученному разделу и всей программе объединения. Формы подведения итогов обучения: контрольные упражнения и тестовые задания; защита индивидуального или группового проекта; выставка работ; соревнования; взаимооценка обучающимися работ друг друга.

Критерий «Сформированность личностных качеств» предполагает выявление и измерение социальных компетенций: осознанности деятельности, ценностного отношения к деятельности, интереса и удовлетворенности познавательных и духовных потребностей.

Критерий «Готовность к продолжению обучения в Кванториуме» является временным в первом цикле реализации программы. Предполагает сформированность установки на продолжение образования в Кванториуме по иным модулям разного уровня сложности. Также учитывает готовность ребенка к публичной деятельности и участию в соревнованиях через использование методов социальных проб, наблюдения и опроса.

Каждый критерий имеет показатели, на которые ориентированы оценочные средства (комплект методических и контрольно-измерительных материалов), примеры которых приведены в приложении 3.

Среди инструментов оценки образовательных результатов применяются:

- промежуточная аттестация по окончанию модуля;
- контрольные задания по окончанию кейса или темы;
- участие в соревнованиях различного уровня.

## **4.2. Материально-техническое обеспечение программы**

В состав перечня оборудования и программного обеспечения Геоквантума входят:

- квадрокоптер любительский;
- комплекс для профессиональной аэрофотосъемки самолетного типа;
- станция приема и обработки спутниковой информации Х-диапазона;
- электронный теодолит и комплектующие;
- оптический нивелир и комплектующие;
- двухдиапазонный роутер (либо Точка доступа) WiFi 1 Гбит/сек;
- акустическая система 5.1;

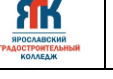

- ноутбук;

- сервер-графическая станция для хранения и обработки космосъёмки пространственных данных в комплекте;

- программно-аппаратный учебный комплекс для школьников "DataScout.Аэросъёмка+3DГород" для реализации программы "ГеоКвантум" в детских технопарках "Кванториум";

- программно-аппаратный учебный комплекс обработки пространственных данных (включая программное обеспечение для фотограмметрической обработки), Agisoft Metashape Professional (образовательная);

- Веб-ГИС, слои космической съемки и геопривязанные снимки (фрагменты данных дистанционного зондирования Земли от низкого до сверхвысокого разрешения, демонстрирующих основные природные и техногенные объекты и явления на территории мира (не менее 2 млн. кв.км); - слои с открытыми актуальными спутниковыми данными;

- мобильный ударопрочный и влагозащищённый программно-аппаратный комплект (планшет) с предустановленным комплектом программного обеспечения (в соответсвии с образовательной программой) и модулем спутниковой навигации, доступом к Интернет по сотовой сети (GSM, GPRS, LTE или др.);

- GPS/Глонасс-приемник (навигатор);

- зеркальный фотоаппарат NIKON D3400 kit;

- Программный комплекс для полевого сбора данных: доступ к облачной ГИС с технической поддержкой не менее чем на 3 года, мобильной ГИС с возможностью онлайн передачи данных на ГИС сервер, ПО для тематических форм сбора данных (NextGIS);

- предустановленный доступ к информационно-консультационной образовательной онлайн-среде, (включая комплексное информационно-методическое обеспечение реализации базовой части программы), ИКОС "Геознание" - Городской исследователь;

- наглядные учебные материалы, учебные стенды, исторические карты, учебные стенды по тематике направления, тематическая литература, глобусы и др.;

- пакет геоинформационного программного обеспечения;

- программное обеспечение для автоматического создания детализированных трехмерных моделей на основе фотографий.

Перечень программного обеспечения указан в Приложении 2.

## **4.3. Кадровое обеспечение программы**

Программу реализуют педагоги дополнительного образования Геоквантума.

Формы промежуточной аттестации могут быть организованы педагогоморганизатором.

#### **4.4. Организация воспитательной работы и реализация мероприятий**

Задачи воспитания определены с учетом интеллектуально-когнитивной, эмоционально-оценочной, деятельностно-практической составляющих развития личности: - усвоение знаний, норм, духовно-нравственных ценностей, традиций, которые выработало российское общество (социально значимых знаний);

- формирование и развитие позитивных личностных отношений к этим нормам, ценностям, традициям (их освоение, принятие);

- приобретение социально значимых знаний, формирование отношения к традиционным базовым российским ценностям.

На занятиях применяются следующие методы воспитания:

убеждения;

ЯK

стимулирования;

мотивации;

организации деятельности и общения;

контроля и самоконтроля.

Профориентационные методы и формы:

- профессиональное просвещение;
- беседы;
- игры, викторины;
- просмотр видеосюжетов;

экскурсии на предприятия.

Мероприятия, указанные в календарном плане по воспитательной работе, проводятся педагогом дополнительного образования в рамках учебных занятий по данной программе.

Педагоги-организаторы проводят мероприятия согласно годовому плану по воспитательной работе со всеми обучающимися детского технопарка «Кванториум».

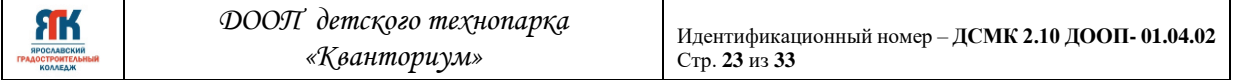

## **КАЛЕНДАРНЫЙ ПЛАН ВОСПИТАТЕЛЬНОЙ РАБОТЫ**

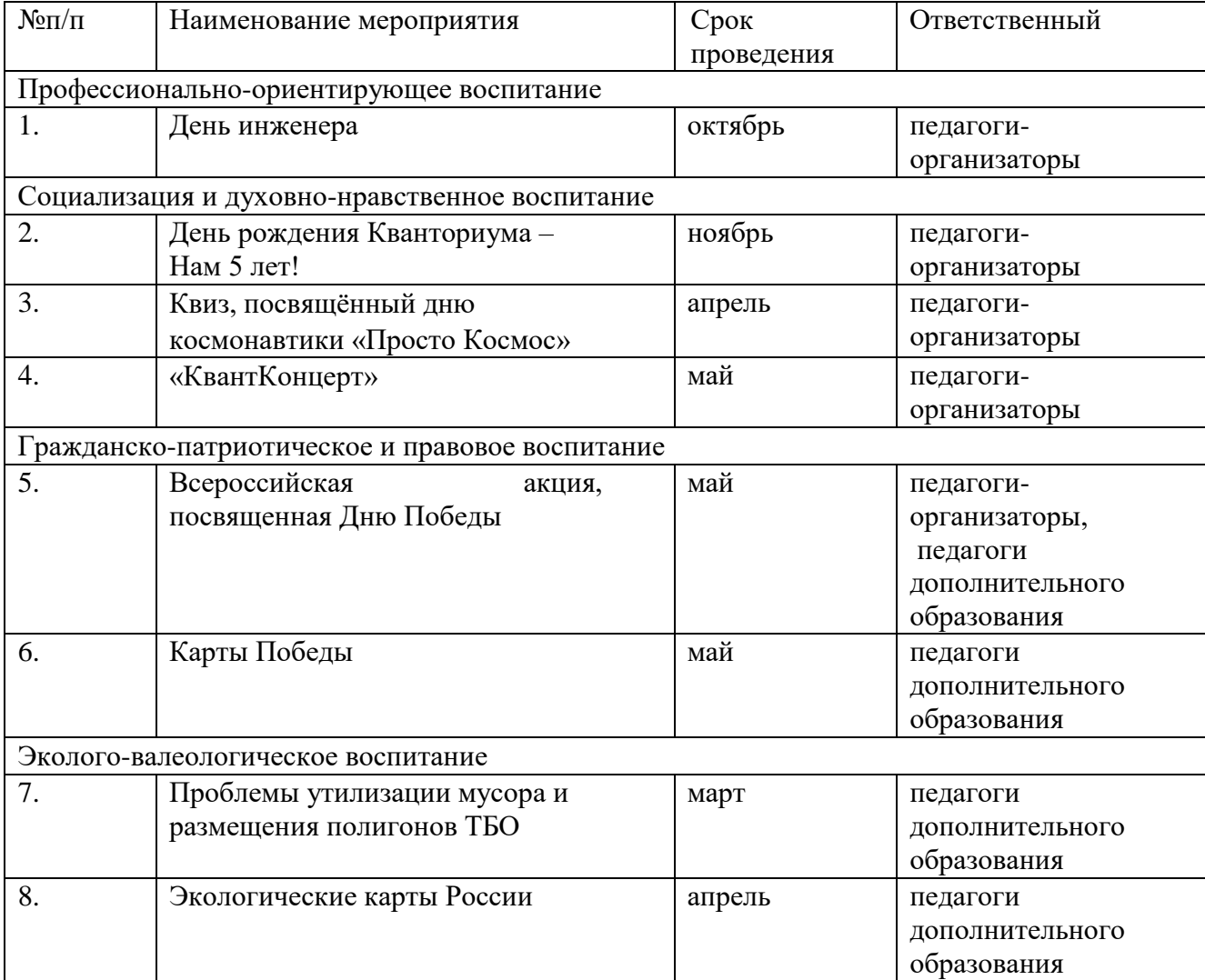

## **5. Список литературы и иных источников**

## **Основная литература для педагога**:

1. Алмазов И.В., Алтынов А.Е., Севастьянова М.Н., Стеценко А.Ф. Сборник контрольных вопросов по дисциплинам «Аэрофотография», «Аэросъёмка», «Аэрокосмические методы съёмок». – М.: изд. МИИГАиК, 2006. - 35 с.

2. Баева Е.Ю. «Общие вопросы проектирования и составления карт» для студентов специальности «картография и геоинформатика» – М.: изд. МИИГАиК, 2014. - 48 с. 3.

3. Быстров А.Ю., Лубнин Д.С., Груздев С.С., Андреев М.В., Дрыга Д.О., Шкуров Ф.В., Колосов Ю.В. Применение геоинформационных технологий в дополнительном школьном образовании - В сборнике: Экология. Экономика. Информатика. Ростов-на-Дону, 2016. - С. 42-47

4. Верещака Т.В., Качаев Г.А. Методическое пособие по использованию топографических карт для оценки экологического состояния территории. – М.: изд. МИИГАиК, 2013. - 65 с.

5. Иванов А.Г., Загребин Г.И. Атлас картографических проекций на крупные регионы Российской Федерации: учебно-наглядное издание. – М.: изд. МИИГАиК, 2012.- 19 с.

6. Иванов Н.М., Лысенко, Л.Н. Баллистика и навигация космических аппаратов: учебник для ВУЗов. - 2-е изд., перераб. и доп. – М.: изд. Дрофа, 2004. - 544 с. 10. Верещака Т.В., Курбатова И.Е. Методическое пособие по курсу «Экологическое картографирование» (лабораторные работы). – М.: изд. МИИГАиК, 2012. - 29 с. 11.

7. Иванов А.Г., Крылов С.А., Загребин Г.И. Методические указания по выполнению лабораторных работ по дисциплине «Цифровая картография». Для студентов 3 курса по направлению подготовки «Картография и геоинформатика» – М.: изд. МИИГАиК, 2012. - 40 с.

8. Киенко Ю.П. Основы космического природоведения: учебник для ВУЗов. – М.: изд. Картгеоцентр - Геодезиздат, 1999. - 285 с.

9. Косинов А.Г., Лурье И.К. Теория и практика цифровой обработки изображений. Дистанционное зондирование и географические информационные системы. Под ред. А.М.Берлянта. Учебное пособие – М.: изд. Научный мир, 2003. - 168 с.

10. Макаренко А.А., В.С. Моисеева В.С., Степанченко А.Л. Учебное пособие по курсовому проектированию по курсу "Общегеографические карты" / Под общей редакцией Макаренко А.А. – М.: изд. МИИГАиК, 2014. - 55 с.

11. Петелин А. 3D-моделирование в SketchUp 2015 – от простого к сложному. Самоучитель – изд. ДМК Пресс, 2015. - 370 с., ISBN: 978-5-97060-290-4

**SPOCAABCH**<br>**AOCTPOWTE**<br>KOAAEAH

12. Радиолокационные системы воздушной разведки, дешифрирование радиолокационных изображений. Под ред. Школьного Л.А. – изд. ВВИА им. проф. Н.Е. Жуковского, 2008. - 530 с.

Редько А.В., Константинова Е.В. Фотографические процессы регистрации информации. – СПб.: изд. ПОЛИТЕХНИКА, 2005. - 570 с.

Приложение 1

## **Календарный учебный график на 2024-2025 уч.год** Группы Дата начала занятий Модуль

Квантум Программа Объем по учебно-тематическому плану **ч**  Педагог

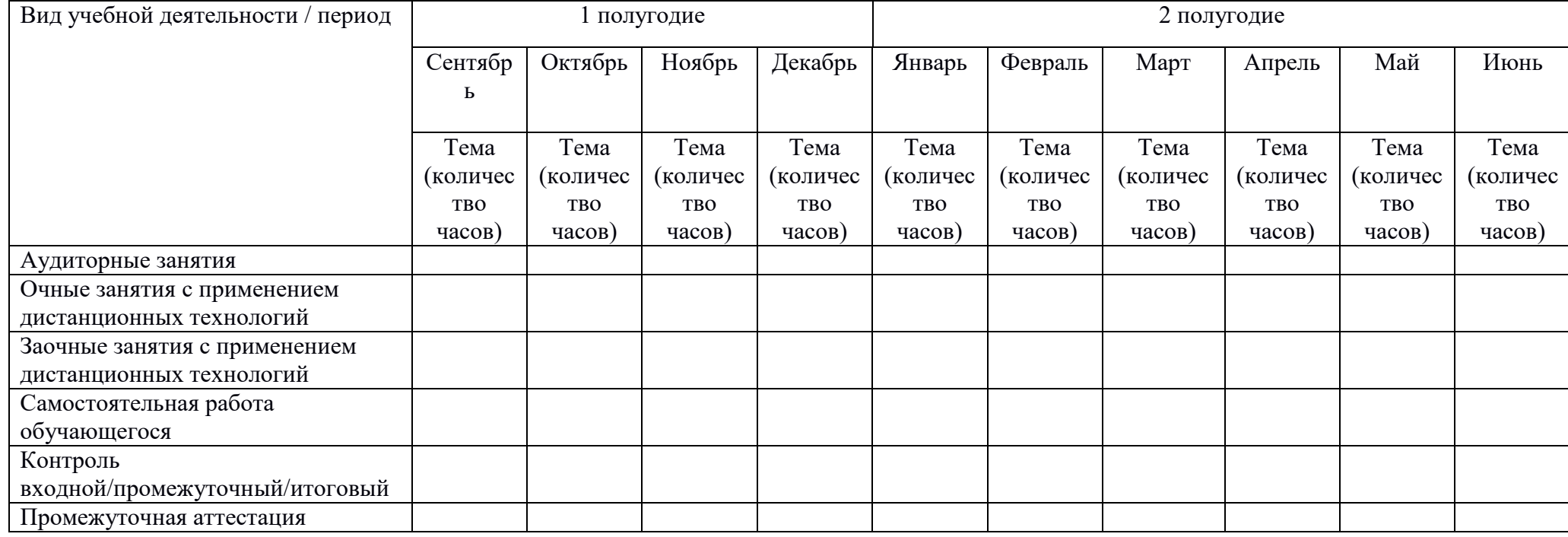

Подпись

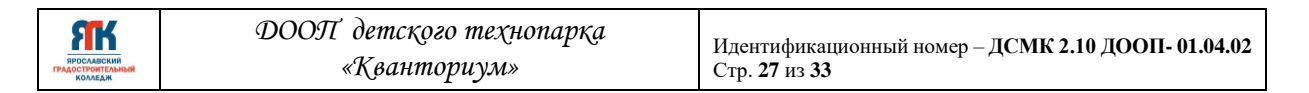

Приложение 2

## Перечень программного обеспечения

- 1. Blender
- 2. Agisoft Metashape
- 3. Фотомастер
- 4. Нанокад
- 5. SAS.planet
- 6. QGIS

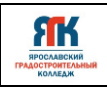

Приложение 3

## Контрольно-измерительные материалы

## **Часть I.**

## *Задания с выбором одного из вариантов ответа*

1. Геоинформатика – это:

а) наука, технология и производственная деятельность по научному обоснованию, проектированию, созданию, эксплуатации и использованию географических информационных систем;

б) совокупность массивов информации (баз данных, банков данных и иных структурированных наборов данных), систем кодирования, классификации и соответствующей документации;

в) наука об общих свойствах и структуре научной информации, закономерностях ее создания, преобразования, накопления, передачи и использования;

г) аппаратно-программный человеко-машинный комплекс, обеспечивающий сбор, обработку, отображение и распространение пространственно-координированных данных, интеграцию данных и знаний о территории.

2. Три основные компоненты данных, хранящихся в ГИС – это:

а) координаты X, Y, H;

б) атрибутивные, пространственные и временные сведения;

в) количественные, качественные и пространственные характеристики;

г) дата создания, формат данных, тип объекта.

3. Слой в ГИС – это:

а) объекты в ГИС;

б) реляционная таблица данных;

в) классификатор топографической информации;

г) совокупность однотипных (одной мерности) пространственных объектов, относящихся к одной теме (классу объектов) в пределах некоторой территории и в системе координат, общих для набора слоев.

4. Геоинформационная система – это:

а) информационная система, обеспечивающая сбор, хранение, обработку, доступ, отображение и распространение данных о пространственно-координированных объектах, процессах, явлениях;

б) комплекс программ и языковых средств, предназначенных для создания, ведения и использования баз данных;

в) одно из научно-технических направлений картографии, включающее системное создание и использование картографических произведений как моделей геосистем; г) одно из направлений тематического картографирования, в котором разрабатываются теория и методы создания синтетических карт на основе интеграции множества частных показателей

5. Четыре основных модуля ГИС:

а) модуль сбора, обработки, анализа, решения;

б) модуль компоновки, рисовки, публикации;

в) модуль растеризации, векторизации, трансформации, конвертации;

г) модуль геодезических измерений, дистанционного зондирования, цифровой регистрации данных, сканирования.

6. Цифровая модель местности – это:

а) графические символы, применяемые на картах для показа (обозначения) различных объектов и явлений;

б) часть территории, попавшая в поле зрения съемочной аппаратуры и регистрируемая ею в виде аналогового или цифрового изображения;

в) искусственная действительность, во всех отношениях подобная подлинной и совершенно от нее неотличимая;

г) цифровое представление пространственных объектов, соответствующих объектовому составу топографических карт и планов.

## Часть II. *Задания с записью ответа*

7. Какие системы навигации вы знаете?

8. Для чего предназначена программа SketchUp, опишите ее основные функциональные возможности?

\_\_\_\_\_\_\_\_\_\_\_\_\_\_\_\_\_\_\_\_\_\_\_\_\_\_\_\_\_\_\_\_\_\_\_\_\_\_\_\_\_\_\_\_\_\_\_\_\_\_\_\_\_\_\_\_\_\_\_\_\_\_\_\_\_\_\_\_\_\_\_\_\_\_\_\_\_

\_\_\_\_\_\_\_\_\_\_\_\_\_\_\_\_\_\_\_\_\_\_\_\_\_\_\_\_\_\_\_\_\_\_\_\_\_\_\_\_\_\_\_\_\_\_\_\_\_\_\_\_\_\_\_\_\_\_\_\_\_\_\_\_\_\_\_\_\_\_\_\_\_\_\_\_\_ 9. В каких программах вы можете определить широту и долготу географических объектов? \_\_\_\_\_\_\_\_\_\_\_\_\_\_\_\_\_\_\_\_\_\_\_\_\_\_\_\_\_\_\_\_\_\_\_\_\_\_\_\_\_\_\_\_\_\_\_\_\_\_\_\_\_\_\_\_\_\_\_\_\_\_\_\_\_\_\_\_\_\_\_\_\_\_\_\_\_

10. Какие программы позволят вам собрать данные об объектах на местности?

Оценка за правильный ответ на каждый вопрос первой части – 1 балл, второй части – 2 балла. Максимальная оценка: 14 баллов.

\_\_\_\_\_\_\_\_\_\_\_\_\_\_\_\_\_\_\_\_\_\_\_\_\_\_\_\_\_\_\_\_\_\_\_\_\_\_\_\_\_\_\_\_\_\_\_\_\_\_\_\_\_\_\_\_\_\_\_\_\_\_\_\_\_\_\_\_\_\_\_\_\_\_\_\_\_

## **Соответствие имеющихся знаний уровню освоения программы**

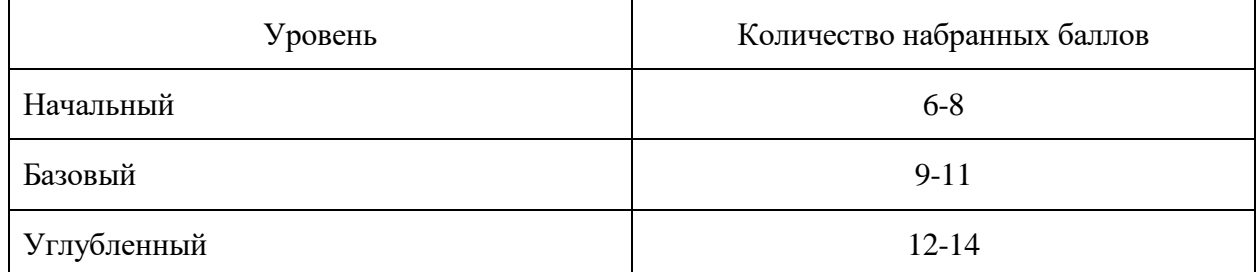

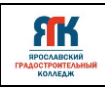

## **Контрольно-измерительные материалы**

## **Геоквантум**

## **1-й уровень**

1. Можно ли с помощью смартфона создать карту? Если можно, то как? Какие функции вам могут понадобиться?

2. Опишите форму клубня картофеля с точки зрения формы планетного объекта.

3. Какие данные дистанционного зондирования Земли можно использовать для создания карты масштаба 1:1000?

4. Изучите форматы данных, в которых российские государственные органы представляют открытые пространственные данные.

5. Опишите, как формирует изображения современный оптический космический аппарат (КА).

6. Опишите, как формирует изображения радарный КА

7. Опишите принцип работы онлайн-карты пожаров.

8. Объясните, какая навигационная спутниковая группировка будет точнее на территории РФ и почему.

9. Перечислите геоинформационные веб-сервисы для визуализации пространственных данных.

10. Расскажите, в чем плюсы и минусы микро- и наноспутников для дистанционного зондирования.

11. Как по космическом снимку определить высоту объекта?

#### **2-й уровень**

1. Подберите снимки территории технопарка, необходимые для построения карты масштаба 1:20000.

2. Подберите любительский БПЛА для съемки с воздуха (стоимость до 150 тыс. руб.), которым можно наиболее быстро отснять территорию площадью 1 Га для создания карты масштаба 1:1000.

3. Предложите классификацию ПО для обработки пространственных данных.

4. Сделайте анализ рынка пространственных технологий на тему: «Что «лучше»: космическая съемка сверхвысокого разрешения или съемка с БПЛА? Кто кого вытеснит?» 5. Как можно найти лесную опушку с лагерем на снимке, покрывающем площадь в 100 кв. км?

## **3-й уровень**

1. Выполните анализ посещения территории технопарка и окрестностей в радиусе не менее 100 метров (перемещение, нахождение на одном месте и т. д.) и представьте результат в виде «тепловой карты».

• Можно использовать следующие средства: визуальный контроль, съемку с воздуха, данные с камер наблюдения, мониторинг с использование носимых устройств.

2. Геомаркетинг: Найдите ближайшие к технопарку места для открытия магазинов. Представьте результаты в виде веб-карты / печатной карты или на платформе для создания настольной ГИС.

3. Создайте бумажную карту технопарка для посетителей, впервые оказавшихся на его территории, с информацией о навигации к основным местам технопарка.

• Дополнительные ограничения: использовать определенное количество слоев, указать размерность доступа до места в минутах, создать карту для слепых.

4. Спроектируйте систему для сбора и отображения пространственных данных с помощью мобильных устройств.

## **Методический инструментарий наставника**

Материал представлен на сайте [www.roskvantorium.ru](http://www.roskvantorium.ru/) **Геоквантум: тулкит.** Быстров Антон Юрьевич. – 2-е изд., перераб. и доп. – М.: Фонд новых форм развития образования, 2019 — 118 с.

## **Линия 1.**

Желательно проходить всю Линию 1, но допустимы отклонения

## **Обработка и дешифрирование данных дистанционного зондирования Земли (ДЗЗ)**

- базы пространственных данных
- геометрическая коррекция и классификация данных ДЗЗ

## **Геоинформационные системы (ГИС)**

• анализ, моделирование и прогнозирование

#### **3D-моделирование местности и объектов на местности**

## **Визуализация и представление результатов**

• ГИС-проекты, геопорталы, геосервисы

**Линия 2. Вариативная** 

## **Мой дом — Земля: познавая Мир**

- экология и природопользование
- краеведение и культура, история
- животный и растительный мир

## • мой город/район/двор/страна/планета

## **Чрезвычайный дежурный: оберегая Мир**

• исследование, оценка, прогнозирование, помощь в предотвращении чрезвычайных ситуаций (пожары, наводнения, вулканы, тайфуны, техногенные катастрофы)

#### **ГеоПатруль: меняя Мир**

• организация сбора данных по актуальной проблеме территории: анализ распределения магазинов по городу, выявление зон для улучшения городского ландшафта, выявление мест незаконного складирования отходов (свалки, полигоны ТБО), сбор информации о пешеходных переходах для повышения безопасности, развитие социальной инфраструктуры территории и др.

#### **Познавая Вселенную**

• исследование космических тел

• исследование космических миссий: поиск «Лунохода», выбор площадки для посадки и строительства базы

#### **Формы промежуточного контроля:**

• демонстрация результата участия в проектной деятельности в соответствии со выбранной ролью

• экспертная оценка материалов, представленных на защиту проектов

- тестирование
- фотоотчеты и их оценивание
- подготовка мультимедийной презентации по отдельным проблемам изученных тем и их оценивание.

Для оценивания результатов проектной деятельности обучающихся используется критериальное оценивание.

Для оценивания деятельности обучающихся используются инструменты само- и взаимооценивания.

#### **Кейс 1. Современные карты, или Как описать Землю?**

**Краткое содержание:** кейс знакомит обучающихся с разновидностями данных. Решая задачу кейса, дети изучают следующие темы:

- карты и основы их формирования
- изучение условных знаков и принципов их отображения на карте

• системы координат и проекций карт, их основные характеристики и возможности применения

• масштаб и другие вспомогательные инструменты формирования карты

#### **Кейс 2. Глобальное позиционирование: найди себя на земном шаре**

**Краткое содержание:** несмотря на то, что навигаторы и спортивные трекеры стали неотъемлемой частью нашей жизни, мало кто знает принцип их работы. Пройдя кейс, дети узнают, что такое ГЛОНАСС/GPS, разберутся в принципах их работы, истории, современных системах и их применение. Кроме того, обучающиеся научатся применять логгеры, визуализировать текстовые данные на карте и создавать карту интенсивности.

#### **Кейс 3. Космическая съемка: что я вижу на снимке из космоса?**

**Краткое содержание:** на основе решения задачи мониторинга с использованием космической съемки кванторианцы осваивают следующие темы:

• методы дистанционного получения изображений и их классификация

• виды космических аппаратов и данных, получаемых с них, основные характеристики снимков

• возможности применения изображений из космоса

• дешифрирование объектов местности

ЯK

## **Кейс 4. Аэрофотосъемка: для чего на самом деле нужен беспилотный летательный аппарат?**

**Краткое содержание:** этот объемный кейс позволит ребятам полностью освоить технологическую цепочку, используемую коммерческими компаниями: устройство и принципы функционирования БПЛА, основы фото- и видеосъемки и принципов передачи информации с БПЛА, обработку данных с БПЛА

**Кейс 5. DataScout: я создаю пространственные данные**

**Краткое содержание:** уникальный кейс, позволяющий детям не просто познакомиться с краудсорсингом в ГИС, но и самим с помощью мобильных устройств организовать сбор пространственных данных для ГИС-сервиса.

**Кейс 6. Создание картографического произведения, или Проведи оценку территории Краткое содержание:** Финальный кейс, включающий в себя почти все результаты вводного модуля, направленный на объединение всех пространственных данных в единую систему.

В ходе решения кейса обучающиеся освоят основы работы в геоинформационных приложениях, оцифровке данных, созданию карты, оценке точности данных дистанционного зондирования.

Результат данного кейса является отчетным для всего направления и будет участвовать в ярмарке геопорталов детских технопарков «Кванториум».